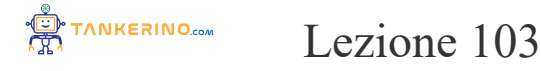

**https://www.tankerino.com/it/corsi/7/tecnologie-informatiche/lezioni/103/il-monitor**

# **Il Monitor: La Finestra sul Mondo Digitale**

**Il monitor è un dispositivo di output essenziale in qualsiasi sistema informatico, agendo come interfaccia visiva tra l'utente e il computer. Permette di visualizzare immagini, video, documenti, software, e tutto ciò che viene elaborato dal computer, rendendolo uno degli elementi più importanti per l'interazione con la tecnologia digitale.**

**Il monitor trasforma i dati digitali in immagini visibili, permettendo agli utenti di interagire con il sistema informatico**

Quando apri un documento sul computer, è il monitor che ti permette di vedere e leggere il contenuto

**I monitor si sono evoluti notevolmente nel corso degli anni, passando dai voluminosi CRT ai moderni schermi piatti LCD, LED e OLED, offrendo un'esperienza visiva sempre più nitida, dettagliata e coinvolgente.**

## **Tipologie di Monitor**

**Esistono diverse tecnologie di monitor, ognuna con le sue caratteristiche specifiche in termini di qualità dell'immagine, angolo di visione, consumo energetico e design.**

**Le principali tecnologie di schermo includono:**

- **• CRT (Cathode Ray Tube): I primi tipi di monitor, grandi e ingombranti, ma con buon contrasto e tempi di risposta.**
- **• LCD (Liquid Crystal Display): Monitor a schermo piatto con buona qualità dell'immagine e consumo energetico ridotto.**
- **• LED (Light Emitting Diode): Una versione avanzata degli LCD, con illuminazione posteriore a LED, che offre colori più vivaci e neri più profondi.**
- **• OLED (Organic Light Emitting Diode): Tecnologia che permette ai pixel di emettere luce propria, risultando in contrasti eccellenti e colori vividi.**

**La scelta della tecnologia del monitor influisce sulla qualità dell'immagine, sui colori, sul contrasto e sull'angolo di visione**

**Un monitor OLED offre neri più profondi e un contrasto superiore rispetto a un monitor LCD**

### **Caratteristiche dei Monitor**

**Oltre alla tecnologia dello schermo, ci sono diverse altre caratteristiche che definiscono la qualità e l'efficacia di un monitor, tra cui:**

- **• Risoluzione: Indica il numero totale di pixel che il monitor può visualizzare, influenzando la nitidezza dell'immagine.**
- **• Dimensioni dello schermo: Misurata diagonalmente in pollici, determina le dimensioni dell'area visiva del monitor.**
- Rapporto di aspetto: Il rapporto tra la larghezza e l'altezza dello schermo, i più comuni sono 16:9, **16:10 o 4:3.**
- **• Tasso di aggiornamento: Misurato in Hertz (Hz), indica quante volte al secondo lo schermo aggiorna l'immagine, influenzando la fluidità delle immagini in movimento.**

**Una risoluzione più alta, un tasso di aggiornamento elevato e un buon rapporto di aspetto migliorano l'esperienza visiva e il comfort dell'utente**

**Un monitor con tasso di aggiornamento di 144Hz offre un'esperienza di gioco più fluida rispetto a uno con 60Hz**

#### **Importanza dell'Ergonomia del Monitor**

**La posizione, l'angolazione e la distanza del monitor sono cruciali per garantire un ambiente di lavoro confortevole e per prevenire affaticamento degli occhi, mal di testa e problemi posturali.**

**Posizionare il monitor alla giusta distanza e altezza, inclinare lo schermo per ridurre i riflessi e regolare la luminosità e il contrasto aiutano a creare un ambiente di lavoro ergonomico**

**Il monitor dovrebbe essere posizionato in modo che la parte superiore dello schermo sia a livello degli occhi o leggermente più in basso**

**Utilizzare funzioni come la modalità notturna o il filtro luce blu può inoltre ridurre l'affaticamento**

**degli occhi durante l'uso prolungato del computer.**

#### **Conclusione**

**Il monitor è una componente fondamentale di qualsiasi sistema informatico, con un impatto diretto sull'esperienza visiva e sul comfort dell'utente. Scegliere il monitor giusto, tenendo conto delle proprie esigenze specifiche e dell'uso previsto, è essenziale per godere appieno del mondo digitale.**

**Investire in un monitor di qualità e configurare un ambiente di lavoro ergonomico sono passi fondamentali per garantire un'esperienza utente ottimale e per proteggere la propria salute visiva e posturale**

**Esplora le opzioni disponibili, considera le tue necessità e preparati a vivere un'esperienza visiva confortevole e coinvolgente con il tuo nuovo monitor!**

**(CC BY-NC-SA 3.0) lezione - by tankerino.com https://www.tankerino.com**

**Questa lezione e' stata realizzata grazie al contributo di:**

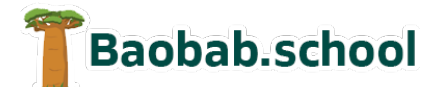

**Risorse per la scuola https://www.baobab.school**

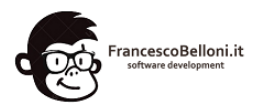

**Siti web a Varese https://www.francescobelloni.it**